# LATEX における JIS 補助漢字及び外字の処理

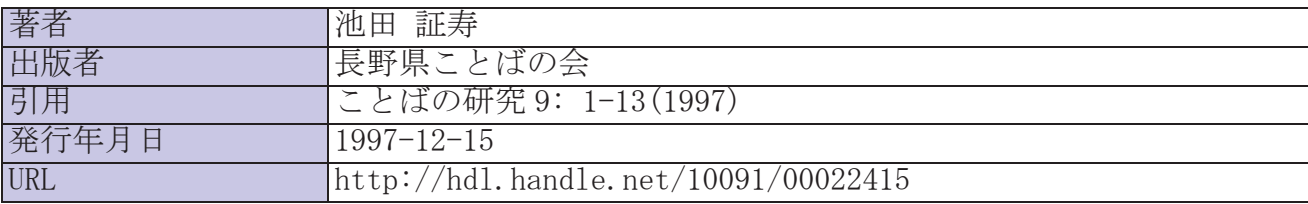

## IATFXにおけるJIS補助漢字及び外字の処理

#### 池田証寿

### 1 はじめに

JIS漢字(JISX 0208情報交換用漢字符号)に存在しない文字をコンピュータでどのよう に処理するか。ここでは、国語学分野の学生・研究者の利用を念頭において、IATFXと呼 ばれる文書整形システムを利用した方法を紹介する。

### 2 LAT<sub>E</sub>Xを使う理由

#### 2.1  $\text{LATF}X$ とは

IATEXは、Donald E. Knuth氏(スタンフォード大学)が作成した文書処理システムに、 Leslie Lamport 氏 (DEC社)が大量のマクロ機能を追加して使いやすくしたものである。バッ チ処理形式の組版システム、文書整形システムで、ページの組み方のマーク付けを行う方 式である。パソコンを利用したデスクトップ・パブリッシング(DTP)で使われる WYSI-WYG(What You See Is What You Get)型の文書処理方式とは異なる。

なお、IATFXの使い方の一般的なことがらは、教科書・参考書が多数出ているのでそれ らを参照して欲しい。例えば次の書物などが出版されている。

- レスリー・ランポート『文書処理システム LATFX』(アスキー出版局、1990年) 町民の開発者による教科書。
- ドナルド・E・クヌース『改訂新版 TEXブック コンピューによる組版システム』(アス キー出版局、 1989年)

TFXの開発者によるバイブル。

- 阿瀬はる美『てくてく TEX 〈上〉〈下〉』(アスキー出版局、1994年)入門から細かい 点まで。縦組Ll¥TEXも詳しい。
- 青柳龍也『UNIX短編シリーズ IATFX』 (クオリティ、1995年) Ll¥TEXを手っ取り早く使うためのマニュアル。薄くてすぐに読み終わる。

### 2.2 LATFXによる古典籍のコード化

金水敏氏(神戸大学文学部)が公開している訓点資料用スタイル・ファイノレ1を使うと、 1点資料に頻出する返り点、振り仮名、ヲコト点等の訓点や割注を実現することができる。 相当に高度の組版を実現可能としている。ソースファイノレは、通常のテキストファイルで あるから、どのような環境(UNIX、Windows95、MacOS等)でも利用できる。情報の共有 という点で優れている。問題は操作性に難がある点だが、結局は慣れの問題に帰着し、大 きな問題とはならないだろう。

#### 2.3 LAT<sub>E</sub>X での外字処理

JIS 漢字(「JIS X 0208 情報交換用漢字符号」)に存在しない文字を IATFX でどのように 処理するか。金水氏の訓点資料用スタイルファイルは、古典籍を研究対象とするものにとっ てきわめて有益なツールであるが、残念ながら、「外字」の処理には対応していない。縦書 きに対応していることと印字の品質がよいことを条件として、一般に公開されているフォ ントとスタイルファイルとを調査した。以下、管見に入った方法を紹介する。

方法としては、さしあたり「JISX 0212情報交換用漢字符号一補助漢字J (以下、単に 「JIS補助漢字」と呼ぶ)を使うことが思い付く。IATFX で JIS 補助漢字を処理するために必 要なのは、そのフォントとそれを使うためのスタイルファイノレである。

JIS補助漢字フォントには、安岡氏のjisksp40. bdf、和田研フォント、イニューシステムの48 ドット bdfなどがある。これらのフォントを使うスタイルには、 xbmkanji.sty jishojo.sty とがある。

以下では、入手した順に説明を書いてあるが、現時点の結論としては、和田研フォント jishojo.styを使うのがもっともよいとなった。

なお、出版のことを考えると、ポストスクリプトファイル2に変換することも考慮に入れ なければならない。この点も考慮して述べていくことにする。

## 3 ビットマップフォントとアウトラインフォント

#### 3.1 ビットマップフォント $(bitmapfont)$

「2値のビットの集合が形成するパターンとしてグリフ3の形状を表現するフォントデー タ形式」(TRX 0003:1996フォント情報処理用語)。文字を構成するドットの一つ一つを O と1とのバイナリーデータにしたもの。高速に表示できる(長所)が、拡大縮小すると品

 $\frac{1}{\sqrt{2}}$ 

<sup>1</sup>次のURLから入手できる。

ftp://ftp.lit.kobe-u.ac.jp/pub/users/kinsui/tex/kunten.sty

 $^2$ ポストスクリプト(Postscript) は、アドビ・システムズ(Adobe Systems) 社によって開発されたページ記 述言語。ページ記述言語とはプリンタに美しく出力するための言語。ポストスクリプトファイルは、ポスト スクリプト言語で記述されたファイルの意になる。

 $3$ 「文字の可視化表現又はその構成部分から大きさ及び意匠デザインを正規化した抽象表現」(TR X 0003:1996)。 glyph

質が低下するため、解像度ごとにフォントを用意しなければならず、ディスクスペースを 浪費する(短所)。

### 3.2 アウトラインフォント (outline font)

「任意の座標点聞を直線文は曲線で結び、輪郭線を構成することで形状を表現するフォ ント」(TR X 0003:1996)。ベクトルフォント、スケーラブルフォントとも呼ばれる。特徴 は、文字のサイズに関係なくフォントの容量が一定(長所)、表示に時間がかかる(短所)。

### 4 JIS補助漢字フォント

#### 4.1 安岡孝一氏のjisksp40.bdf

#### 4.1.1 jisksp40.bdfはピットマップファイル

iisksp40.bdf <sup>4</sup>は、安岡孝一氏(京都大学大型計算機センター)提供の JIS 補助漢字ビット マップファイノレである。現在、入手がもっとも容易な JIS補助漢字フォントである。入手先 は、次のとおり。

Nifty Serve FGALTS LIB 2 #20 JISKSP40.LZH ftp://kuis.kyoto-u.ac.jp/misc/fonts/jisksp-fonts

#### 4.1.2 jisksp40.bdfを利用するためのスタイルファイル

このフォントを利用するスタイルファイルには、 jishojo.styと、 xbmkanji.styとがある (詳しくは後述)。

このフォントは、 40ドットのフォントであり、どのマクロファイノレを使っても印字の品 質は同様である。

4.1.3 jisksp40.bdfのフォントデザイン

このフォントは台湾のフォントデザインに基づくもので、デザイン的にバランスが悪い。 唾(タ)、褐(パ、マ、まつり)、迫(ユウ、ゆるやか)、飯(チョウ、あめ)

#### 4.2 和田研フォント

安岡氏の jisksp40.bdf 以外に、フリーウエアのフォントが存在する。和田研フォント と呼ばれるポストスクリプトフォントがそれである。 1990年から 1992年にかけて、当時、 東大工学部教授だった和田英一氏とその研究グループが作成したものである。配布元は、

<sup>4</sup>bdfとは、bimap distribution format の略で、 X Window System のソースコードに付属。 UNIXワーク ステーションの X には、これを pcf(portable compiled format)に変換したものを使用。

ftp.ipl.t.u-tokyo.ac.jp で、各地の FTP サイトにも置かれている。 JIS 補助漢字のフォント は次の二種。

wadalab-mincho-1-8.tar.Z: 細明朝体 wadalab-maru-1-8.tar.Z: 細丸ゴシック体

これはポストスクリプトフォントである。これを IATFX で使うには、次の方法がさしあ たり考えられる。

1. 付属の bdf を xbmkanji.sty で使う。

2.ベクトルフォントに変換して、 jishojo.styで使う。

4.2.1 和田研フォントの bdf

16ドットと 24ドットのフォントが付属している。 xbmkanji.styでこれを利用することが できる。Win TFX でももちろん使える。しかし、24ドットであるから、印字品質がだいぶ 落ちる。

極(タ)、縞(パ、マ、まつり)、迫(ユウ、ゆるやか)、鋲(チョウ、あめ)

#### 4.2.2 和田研フォントをベクトルフォントに変換して利用

ベクトルフォント自体は配布されていないが、変換のための C言語のソースファイノレも 公開されている。デザインと印字の品質は次の程度である。

t垂(タ)、踊(パ、マ、まつり)、迫(ユウ、ゆるやか)、鋲(チョウ、あめ)

変換されるファイルのサイズは、オプションによって変えることが可能であるが、小さ くすると品質が落ちる。通常に変換したフォントでは、 bdf 40ドットよりも印字の品質 はよいであろう。このベクトルフォントは、 jishojo.styで使う。

#### 4.2.3 和田研フォントを利用するその他の方法

Metafont、PFA形式、pk フォントなどへ変換する方法と C のソースが公開されている。 これらについては、まだ試していない。

#### 4.3 イニューシステムのJIS補助漢字フォント

イニューシステム5 から次のような JIS補助漢字フォントが市販されている。これは、 UNIX の X Window System で使うためのフォントである。

Software Disign 1995年9月号の広告から要点を紹介しておく。

● JIS X 0212-1990の補助漢字5,801をサポート

 $5$ 連絡先: 〒162 東京都新宿区山吹町 130尾張屋ビル 2F Tel 03-5261-8587 Fax 03-5261-8584

- 14,16,20,24,48ドットフォントを用意
- M ule,extermなどで利用可能
- X Window の BDF フォーマットで供給
- プリンタ出力用サンプルプログラム添付

xbmkanji.sty か jishojo.sty を使えば、このフォントを、 LATFX で利用することができ る。 48ドットフォントがあるから、これを利用すれば、かなりの品質の印字になるであろ う。 10ユーザで5万円である。現在、未入手。

 $\mathcal{L}^{\text{max}}_{\text{max}}$  and  $\mathcal{L}^{\text{max}}_{\text{max}}$ 

### 5 JIS補助漢字フォントを使うためのスタイルファイル

#### 5.1 jishojo.sty

Nifty Serve の FGALTS フォーラム 18番会議室で紹介された方法。もともとは、FSNOTE フォーラム 13番会議室 で T-Pons 氏が提唱された手法の由。jishojo.sty の作者は、トニ イ、 Waver、閑舎の三氏。

#### 5.1.1 jishojo.styの利点と欠点

- ・利点
	- 縦書き LATFXの tfm ファイルを利用しているため、縦書きの環境でも、文字が 横になったり、ずれたりすることがない。
	- ープレビューと印刷にはフリーウエアの dvioutfor Windowsが使える。

.欠点

- ーベクトルフォント(書体倶楽部形式)に変換するなど、フォントの設定が面倒で ある。
- Win TFX では、TrueType フォントがなくても dvi ファイルの生成自体は可能だ が、 WinDviで表示・印刷できなし、

ベクトルフォントへの変換はもう済んでいるので、問題にならない。 WinDviが使えな いのは痛いが、それ以上の機能を持つ dviout for Windows が使える。

#### 5.1.2 jishojo.styを利用するための設定方法

このマクロを利用するための設定は、 Nifty Serve FGALTS フォーラムで紹介されている (閑舎氏による)。使用しているフォントは、 jisksp40. bdfだが、これよりも和田研フォント の方が印字品質とデザインががよいし、ベクトルフォントに変換済みなので、これを使う。 しかし、dviout for Windows と組み合わせてこのスタイルを使うようにするのは結構面倒 である。設定方法は後で解説する。

5.1.3 jishojo.styの<sup>使</sup><sup>い</sup><sup>方</sup>

```
ソースファイルの中で
```
¥HOJ0{2384}

と入力すると、「埵」と表示される。{}の中にはJIS補助漢字の区点番号を入れる。

#### 5.2 xbmkanji.sty

安岡孝一氏が、bitmap.sty(hisato-h@ascii.co.jp氏作)と sprite.sty(Martin Costabel氏作) を<sup>参</sup><sup>考</sup><sup>に</sup><sup>し</sup><sup>て</sup><sup>作</sup><sup>成</sup>・<sup>公</sup><sup>開</sup><sup>さ</sup><sup>れ</sup><sup>た</sup><sup>ピ</sup><sup>ッ</sup><sup>ト</sup><sup>マ</sup><sup>ッ</sup><sup>プ</sup><sup>形</sup><sup>式</sup><sup>の</sup><sup>デ</sup><sup>ー</sup><sup>タ</sup><sup>を</sup><sup>漢</sup><sup>字</sup> 1文<sup>字</sup><sup>文</sup><sup>中</sup><sup>に</sup><sup>取</sup><sup>り</sup><sup>込</sup><sup>む</sup><sup>た</sup> めのスタイルファイルである。

#### 5.2.1 xbmkanji.sty の使い方

使い方は、次の三つである。

- (1)  $\xbmkanji\xbm{\theta} \rightarrow f\psi$
- (2) \bdfkanji{bdfファイル}{コード番号}
- $(3)$  \begin{asciibmkanji} #とーで書かれたドットパターン \end{asciibmkanji}

```
最後の方法は、IATFXfig for Windows(未見)と同じもので、もともとは、上記した sprite.sty
を参考にしたものであろう。これは、スプライト形式と呼ばれる。
 更に、使い方の説明を引く。
 更に、使い方の説明を引く。
```

```
Y. f xbmファイルJ bitmapコマンドなどで作成できるピットマップ
% ファイル、「bdf ファイル」はX11のソースに付いてくるフォント用
Zピットマップファイルです。「コード番号」にはbdfフォントで参
究照したい文字の番号を、以下のいずれかの方法で指定します。
Y. 
\frac{1}{2} 例: jiskan24.bdfの「心J
% \bdfkanji{jiskan24.bdf}{16180} % 10進
Y. ¥bdfkanji{jiskan24.bdf}{"3F34} Y. 16進(俗に言う JISコード)
% \bdfkanji{jiskan24.bdf}{31-20} % 区点番号
Y. 
Y. f #とーで書かれたドットパターン」には、例えば以下のようなドッ
\cdotsY. 
% \begin{bmatrix} a & b \\ c & d \end{bmatrix}
```
% -ーーー一一##ー一一一ーーー- % -ーーーーーー##ーーーーーー- % -ーーーーーーー##ーーーーー- % -----#---#------% -ーーーー#ーーーーーーーーー- % -ーーーー#ーーーーーーーーー- % -ー#ーー#ーーーーーー##ー- % -ー#ーー#ーーーーーーー##- % -ー#ーー#ーーー一一ーーー#- % -##ーー#ーーーーー-#-## スー#ーーー#ーーーーー-#-ー# % ##ーーー#ーーーーー##ーー- % -ーーーー##ーーーー#ーーー- % -ーーーー由######ーーーー %  $\end{math}$  \end{asciibmkanji} % %なお、#の代わりに©を使ってもかまいません。

5.2.2 xbmkanji.styの利点と欠点

- ・利点
	- ースタイルファイルを、所定のディレクトリへコピーするだけですぐに使える。
	- 一気に入らない文字は、 sprite形式に出力して、修正することができる。
	- Win TFX付属の WinDvi を使って、表示・印刷が可能である。

・欠点

一縦書きの環境では、文字が横になったり、ずれたりする。

横書きなら、 xbmkanji.sty jisksp40.bdfを使うのが手軽。 jisksp40.bdfのフォントのデ ザインが気に入らなければ、イニューシステムの bdfのフォントを入手するのがよいであ ろう。

#### 5.3 JIS補助漢字フォントを利用する際の注意点

#### 5.3.1 実行速度

xbmkanji.sty の場合、補助漢字のフォントを読み込む手間のため、 TFX をかけて、 dvi ファイノレができるまで、少々時間がかかる。また、メモリーが足りないので実行できない というエラーが発生する可能性もある。例えば、 Windows上で、 JISX0212補助漢字5801

字をすべて出力しようとしたところ、 62字を処理したところで、エラーとなった。 UNIX や Macintosh の環境でもやはり途中でストップした。

jishojo.sty の場合は、dviファイルの作成に時間がかかることはないが、印刷に時間がか かる。

5.3.2 スタイルファイルの読み込み

kunten.sty と xbmkanji.sty とを使うには、IATFXのファイルの冒頭に、

\documentstyle[a4p,jishojo,tascmac,xbmkanji,kunten]{jarticle}

などとするわけだが、[kunten,xbmkanji]の順にするとエラーになる。[xbmkanji,kunten]の 順に書いておくのが無難である。

### 6 各種フォントと LAT<sub>FX</sub>X スタイルファイルの評価

ここでひとまず、以上取り上げたフォントと IATFXスタイルファイルについてまとめ、 それらの組み合わせについて評価してみよう。

#### 6.1 フォントの評価

まず、フォントは、安岡氏の jisksp40.bdf、jisksp40.bdf から生成したベクトルフォント、 和田研の psフォントから生成したベクトルフォント 和田研の psフォントから 24ドット のbdfフォントの四つ。順に、安岡 40bdf、安岡 40vf、和田研vf、和田研 24bdf と略す。そ れらの特徴をまとめたのが次の表である。イニューシステムのフォントは未入手なので取 り上げていない。

O、△、×の三つで評価する。Oは特に問題なく使える、△はなんとか使える、×は問 題あり使いがたい。

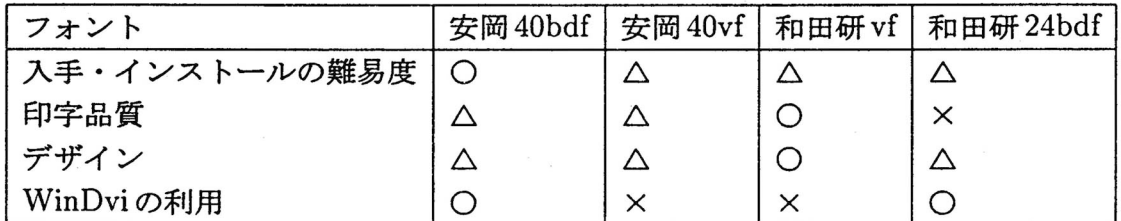

品質で選ぶなら、和田研vfとなる。

#### 6.2 スタイルファイルの評価

今回取り上げたのは、関舎氏他の jishojo.styと安岡氏の xbmkanji.styである。

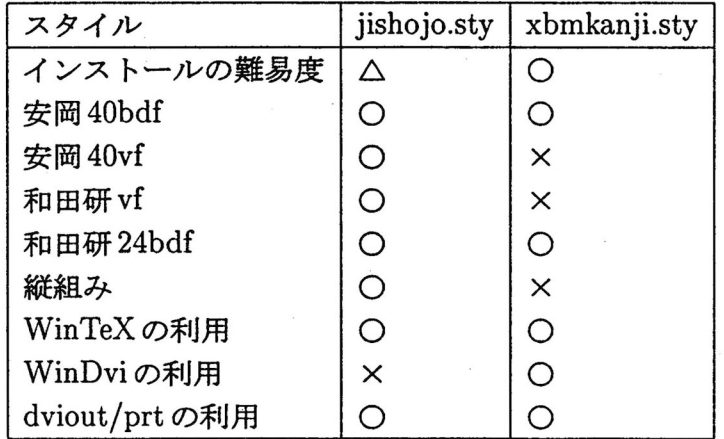

縦組みを目的に、 IATFXを使うのであれば、jishojo.sty がよい。

### 6.3 印字品質と縦組みの二点から、和田研のベクトルフォントと jishojo.sty との組み合わせがベスト

現状では、この結論となる。JIS 第一水準と第二水準は別の書体となるので、和田研フ ォントとのバランスが完全とはいかない。 JIS第一水準と第二水準の和田研フォントを利 用する手もあるが、設定が面倒であるし、そのデザインは、 MS明朝や平成明朝よりもかな り落ちる。

現在未入手だが、イニューシステムの 48ドットフォントは、市販品であり、かなりよい 品質であろう。

### 7 dviout for Windowsを使う

dviout for Windows の入手方法とインストールの方法は、次が参考になる。

```
http://akagi.ms.u-tokyo.ac.jp/七ex_dvioutw.hml
```
この説明はよくできているが、IATFXにある程度詳しくないとうまく設定できないかも しれない。問題はパスの設定であるのでその点に注意すること。

さて、 dviout for Windowsが動くようになったとして、次に jishojo.sty を使うための手 順を解説しておく。

### 7.1 JIS補助漢字ベクトルフォントをコピー

JIS 補助漢字ベクトルフォントの名前は、min12.vf1 と min12.vf2 とする。

- C:\>mkdir dviout
- $C:\$ cd dviout
- C:\DVIOUT>mkdir font
- $C:\DUIOUT>copy a:\min12.vf* font$

この例では、min12.vf1/2をフロッピーディスクから、Cドライブの\dviout\fontヘコ ピーしている。 ピーしている。

### 7.2 True Type フォントのインデックスファイルを作成

ttindex.exe というプログラムを使う。 DOS版の dviout のパッケージに含まれている。 パスの通ったディレクトリ (c:\windowsあたり)にコピーしておく。

C:\>cd \windows\fonts

C:\WINDOWS\FONTS>ttindex msmincho.ttc

C:\WINDOWS\FONTS>ttindex msgothic.ttc

これで、msmincho.tti と msgothic.tti というファイルができる。

#### 7.3 補<sup>助</sup><sup>漢</sup><sup>字</sup><sup>用</sup><sup>の</sup> tfmフ<sup>ァ</sup><sup>イ</sup><sup>ル</sup><sup>を</sup><sup>作</sup><sup>成</sup>

WinTFX (インプレス版)の場合、日本語用のtfmファイルが、c:\wintex\jfmsにある のでこれをコピーする。

C:\>cd \wintex\jfms C:\WINTEX\JFMS>copy min\*.tfm hoj\*.tfm C:\WINTEX\JFMS>copy tmin\*.tfm thoj\*.tfm

#### 7.4 dviout.par と dviout.vfn を編集

この二つのファイルは、dviout for Windows と同じディレクトリに置く(ここでは、 c:\dvioutとする)。

#### dviout.par の内容

 $-g=+$ 

これは縦書き用の和文フォントを横書き用のもので代用するための指定である。 dviout を起動してから変更することができないようなので、起動時に読み込むようにした。

dviout.vfn の内容

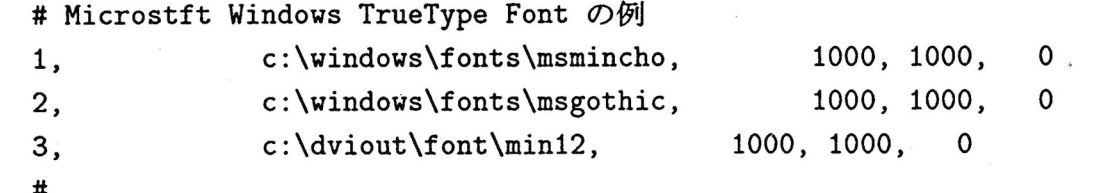

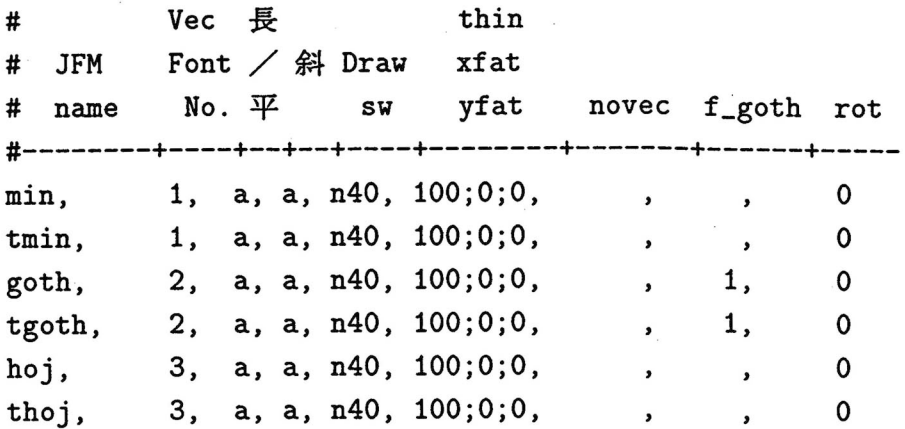

制まコメントなので無視される。 DOS版<sup>の</sup> dviout.vfnを<sup>コ</sup><sup>ピ</sup><sup>ー</sup><sup>し</sup><sup>て</sup><sup>使</sup><sup>う</sup>。<sup>変</sup><sup>更</sup><sup>す</sup><sup>る</sup><sup>の</sup><sup>は</sup> 上の箇所だけである。

#### 7.5 dviout for Windowsでパラメータを設定

dviout for Windows を起動し、 Option → Setup Parameters → Jfont2 を順に選んでいく。 Jfont2の vfn の項目に、次のように入れる。

c:\dviout\dviout.vfn

### 8 ポ<sup>ス</sup><sup>ト</sup><sup>ス</sup><sup>ク</sup><sup>リ</sup><sup>プ</sup><sup>ト</sup><sup>フ</sup><sup>ァ</sup><sup>イ</sup><sup>ル</sup><sup>へ</sup><sup>の</sup><sup>変</sup><sup>換</sup>

出版のことを考えると、dvi ファイルをポストスクリプトファイルに変換することが必 要となる。通常は、dvi2ps というソフトを使う。 dvi2ps はもともと UNIX で動作するも のだが、Windows、Maciontosh、OS/2 にも移植されている。

dvi2psは、縦書きに対応していないが、これを縦書き対応にしたjdvi2kps がある。

しかし、現在のところ、和田研ベクトルフォントと jishojo.styとの組み合わせで補助漢 字を印刷できるポストスクリプトファイノレを生成することはできていない。

和田研ベクトルフォントと jishojo.sty の組み合わせで、PSファイルを作ることができ ないとすると、dviout for Windows がサポートしているもっとも解像度の高いプリンタを 使って版下を作成するということになる。 1200dpi程度の印字品質である。

#### 9 外<sup>字</sup><sup>の</sup><sup>処</sup><sup>理</sup>

JIS X 0208にないとしても JIS X 0212の補助漢字にあれば、なんとか表示・印刷でき る。<sup>補</sup><sup>助</sup><sup>漢</sup><sup>字</sup><sup>に</sup><sup>も</sup><sup>な</sup><sup>い</sup><sup>場</sup><sup>合</sup><sup>は</sup><sup>ど</sup><sup>う</sup><sup>す</sup><sup>れ</sup><sup>ば</sup><sup>よ</sup><sup>い</sup><sup>か</sup>。<sup>補</sup><sup>助</sup><sup>漢</sup><sup>字</sup><sup>の</sup><sup>デ</sup><sup>ザ</sup><sup>イ</sup><sup>ン</sup><sup>が</sup><sup>気</sup><sup>に</sup><sup>入</sup><sup>ら</sup><sup>な</sup><sup>い</sup>、<sup>字</sup> 体が誤っているということも考えられる。こうした場合は、「外字」を作って読み込むとい うことになる。

「外字」を作って、 IATFX で利用するには、xbmkanji.sty を使う方法と、epsbox.sty を 使う方法が思い付く。

#### 9.1 xbmkanji.sty を使う

xbmkanji.sty は前述したように sprite.sty の機能を取り込んでいる。どちらを使っても 同様のことができるが、xbmkanji.sty は bdf 形式を読み込むこともできる。bdf形式を使 わないのであれば、 sprite.styでもよい。

使<sup>い</sup><sup>方</sup><sup>は</sup>、<sup>先</sup><sup>に</sup><sup>引</sup><sup>い</sup><sup>た</sup> xbmkanji.styの説明の三番目である。

しかし、ーから字を作っていくのは面倒であるし、デザインが結構難しい。そこで、必要 な<sup>部</sup><sup>品</sup><sup>を</sup><sup>安</sup><sup>岡</sup><sup>氏</sup><sup>の</sup> jisksp40.bdfの<sup>よ</sup><sup>う</sup><sup>な</sup><sup>ピ</sup><sup>ッ</sup><sup>ト</sup><sup>マ</sup><sup>ッ</sup><sup>プ</sup><sup>フ</sup><sup>ォ</sup><sup>ン</sup><sup>ト</sup><sup>か</sup><sup>ら</sup>、<sup>ス</sup><sup>プ</sup><sup>ラ</sup><sup>イ</sup><sup>ト</sup><sup>形</sup><sup>式</sup><sup>の</sup><sup>フ</sup><sup>ァ</sup> イルに出力して、適宜合成するなどの操作を加えるとよいだろう(その手順の説明は略)。

#### 9.2 epsbox.sty を使う

EPSF(Encapsulated Postscript File)と呼ばれる形式のポストスクリプトファイルを作成 し、これを読み込むという手がある。そのためのスタイルが epsbox.sty である。EPSF 自 体<sup>は</sup>、<sup>イ</sup><sup>ラ</sup><sup>ス</sup><sup>ト</sup><sup>レ</sup><sup>ー</sup><sup>タ</sup><sup>な</sup><sup>ど</sup><sup>の</sup><sup>ツ</sup><sup>ー</sup><sup>ル</sup><sup>を</sup><sup>使</sup><sup>っ</sup><sup>て</sup><sup>作</sup><sup>成</sup><sup>す</sup><sup>る</sup><sup>こ</sup><sup>と</sup><sup>が</sup><sup>で</sup><sup>き</sup><sup>る</sup>。

JIS X 0208:1997はこの方法で、 f外<sup>字</sup>Jを読み込み、 PSフ<sup>ァ</sup><sup>イ</sup><sup>ル</sup><sup>を</sup><sup>作</sup><sup>成</sup>、<sup>印</sup><sup>刷</sup>・<sup>出</sup><sup>版</sup><sup>さ</sup> れ<sup>た</sup>。<sup>こ</sup><sup>の</sup><sup>作</sup><sup>業</sup><sup>は</sup>、<sup>も</sup><sup>っ</sup><sup>ぱ</sup><sup>ら</sup><sup>エ</sup><sup>デ</sup><sup>ィ</sup><sup>タ</sup><sup>の</sup><sup>豊</sup><sup>島</sup><sup>正</sup><sup>之</sup><sup>氏</sup><sup>が</sup><sup>行</sup><sup>っ</sup><sup>た</sup>。

縦組みにはもう一段と工夫が必要になるであろう。

### 10 そ<sup>の</sup><sup>他</sup>

#### 10.1 kunten.sty の可搬性 (portability)

kunten.sty は、金水敏氏(神戸大学文学部)の作成の訓点資料用 IATFX マクロである。訓 点資料の翻字・印刷に必要な機能がほぼ含まれている。すなわち、右訓(右側傍補)、左訓 (左側傍補)、左右訓(左右傍補)、双行(二行割注)、複双行(双行の中の双行)、三行割 注などがサポートされているのである。

この kunten.sty をインプレス版 TFXfor Windows の縦組み IATFX で使う分には問題ない。 しかし、TFXfor Windows の日本語 plain TFX ではうまく行かない。

これは、縦組みIATEXでは、plplain.fmt というフォーマットファイルを使っているが、 日本語 plain TEX では、 jlplain.fmt を使うからである。

IAT<sub>E</sub>Xには UNIX版はもちろん、DOS版、Maciontosh版もあるが、plplain.fmt を使う環 境にしないと、 kunten.styは使えないということである。

ところが、plplain.fmt を作るには、アスキー/インプレス版のLATEXに付いているマク ロ<sup>セ</sup><sup>ッ</sup><sup>ト</sup><sup>が</sup><sup>必</sup><sup>要</sup><sup>で</sup><sup>あ</sup><sup>る</sup>。<sup>こ</sup><sup>の</sup><sup>マ</sup><sup>ク</sup><sup>ロ</sup><sup>セ</sup><sup>ッ</sup><sup>ト</sup><sup>を</sup><sup>別</sup><sup>途</sup><sup>購</sup><sup>入</sup><sup>す</sup><sup>る</sup><sup>必</sup><sup>要</sup><sup>が</sup><sup>あ</sup><sup>る</sup>。

#### 10.2 TFXに関する各種の情報

インプレスの TEXfor Windows は市販品だが、フリーウエアとして各種の TEX プログラ ムが流通しており、その情報は次から入手できる。

UNIX 版 http://akagi.ms.u-tokyo.ac.jp/tex\_unix.html

DOS/Windows3.1/95/NT版 http://akagi.ms.u-tokyo.ac.jp/tex\_dw.html Windows95/NT 版 http://www.fsci.fuk.kindai.ac.jp/~kakuto/win32-ptex/ Macintosh 版 http:http://uat.thx.inst.keio.ac.jp/~uchiyama/macptex.html

#### 11 終わりに

IATFXに詳しいユーザから見れば、ここで紹介したことは取り立てて述べるほどのこと ではないであろう。しかし、訓点資料や古辞書を解読して翻字本文を作成しようとする時 に常に組版の問題と外字の問題とに悩まされている。本稿では、その試行錯誤をそのまま 述べることとした。

(北海道大学助教授)